### *G* **100% À DISTANCE**

# Certificat d'Analyste en cybersécurité

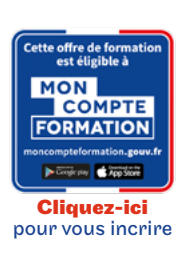

### Code CPF LG025B21

### Objectif général

- Analyser et interpréter les résultats produits par l'exécution d'un programme. - Identifier les concepts fondamentaux de complexité, calculabilité, décidabilité, vérification : apprécier la complexité et les limites de validité d $i$ une solution.

- Identifier et caractériser les principaux éléments fonctionnels et l'architecture matérielle d'un ordinateur, interpréter les informations techniques fournies par les constructeurs, écrire des routines simples en langage machine.

- Caractériser le fonctionnement des systèmes et des réseaux, ainsi que les pratiques, outils et techniques visant à assurer la sécurité des systèmes informatiques pendant leur développement et leur utilisation.

### Conditions d'accès

Admission après entretien Avoir un niveau Bac + 2 en informatique

### Modalités de validation

Examens de fin de semestre

## Tarif : 2 700€

### PROGRAMME - Ce bloc est composé de :

Modalité du bloc : Tout à distance

Architectures des systèmes informatiques Lieu de formation : Formation à distance Lieu de formation : Formation à distance

#### ■ Cybersécurité : référentiel, objectifs et déploiement

Lieu de formation : Classe virtuelle, Formation à distance

### **O** Descriptif

- Systèmes de gestion de bases de données : Connaissance approfondie des SGBD relationnels. Maîtrise du langage SQL et du développement d'applications orientéesdonnées.
- Architectures des systèmes informatiques : savoir identifier les grandes étapes de l'évolution des ordinateurs - en comprendre les faits et les causes - connaître les fonctions des différents composants d'un système déterminer l'impact de chaque composant et de leurs assemblages sur les performances globales - expliquer les facteurs qui gouvernent l'évolution actuelle et future du domaine en termes de théorie, de caractéristiques, de puissance et de coûts relatifs.
- Réseaux et protocoles pour l'Internet : Compréhension détaillée du transport d'information à travers l'Internet et des enjeux d'architecture associés. L'auditeur pourra aider à la rédaction d'un cahier des charges pour une maîtrise d'œuvre réseau. La personne pourra aborder tout type de problèmes de l'administration de réseaux de machines et de serveurs. La compréhension des fonctions assurées par un routeur dans le fonctionnement global de l'Internet pourra permettre à l'auditeur d'évaluer l'influence des solutions de routage sur les applications de l'entreprise y compris la gestion de la Qualité de Service (QoS). Spécifier et négocier un abonnement pour un accès à Internet avec un opérateur/fournisseur d'accès. Choisir des équipements d'interconnexion pour élaborer une architecture de réseau d'entreprise.

### $\bigstar$  Points forts de la formation

- Permet d'obtenir le certificat de compétence du cybersécurité
- Permet d'obtenir le bloc n° 2 de la licence général d'informatique
	- Architectures et bonnes pratiques de la sécurité des réseaux, des systèmes, des données et des applications

Menaces informatiques et codes malveillants : analyse et lutte

Lieu de formation : Classe virtuelle, Formation à distance

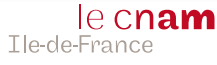